# Obsah

## Předmluva 150 km

Jak knihu používat Úskalí neaktuálnosti Jaký počítač používat Jaké aplikace používat Přednastavení aplikací Rozšíření aplikací

## Dokument 1988 and 1998

**Rozměr** tiskovin Počet znaků na řádek

**Standardní** formáty papíru **Nový dokument** 24 Sazební obrazec 24 Samostatné stránky 25 Protilehlé stránky (dvoustránky) 25

#### **Mřížka** 28 Vícesloupečková mřížka 29 Komplexní mřížka **1986 – Antioxidade Antioxidade Antioxidade Antioxidade Antioxidade Antioxidade Antioxidade A**

**Vzorové stránky** 32 **Nastavení spadávky** 35 **Řádkový rejstřík** 36 Počet řádků na stránce 37

**Hierarchie informací** 38

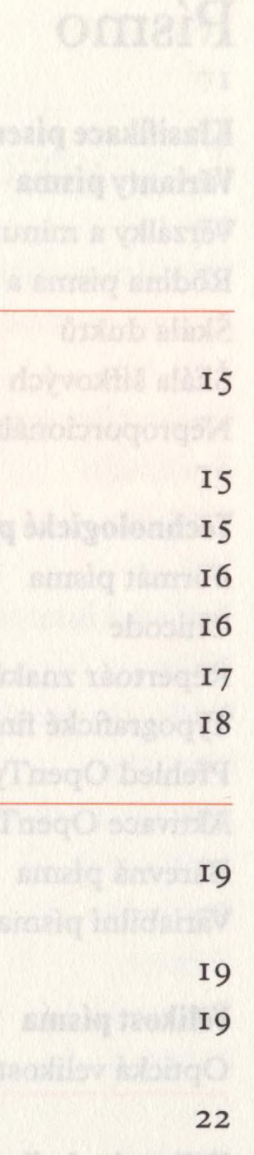

OBSAH 5

# Písmo 43

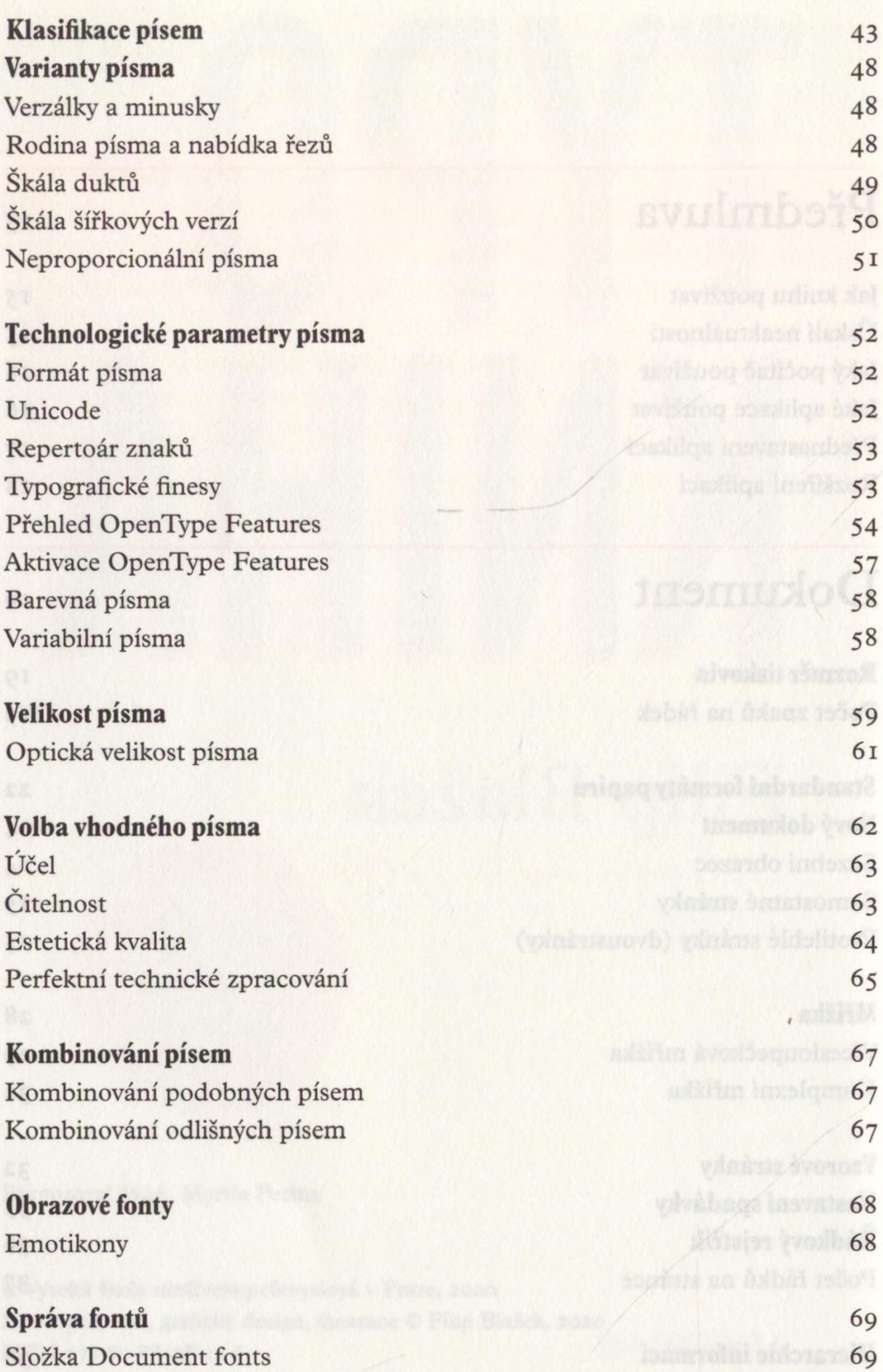

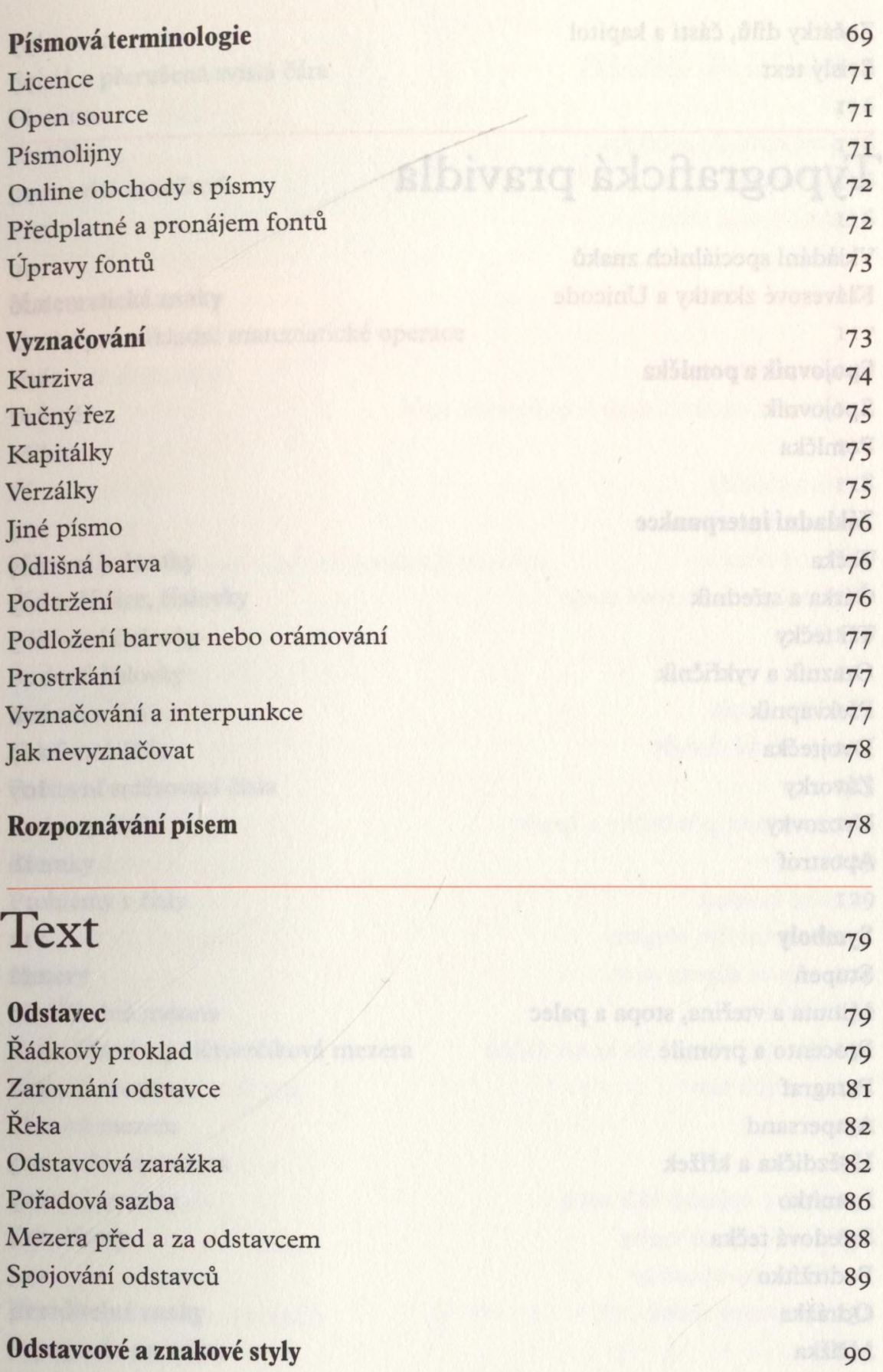

Vnořené styly 1931 – 1932 – 1933 – 1934 – 1934 – 1934 – 1934 – 1934 – 1934 – 1934 – 1934 – 1934 – 1934 – 1935<br>GREP 1935 – 1935 – 1935 – 1935 – 1935 – 1935 – 1935 – 1935 – 1936 – 1935 – 1936 – 1935 – 1936 – 1936 – 1936 – 1 GREP 93 Vynucené zalomení 95 Začátky dílů, částí a kapitol Svislý text

## Typografická pravidla

Vkládání speciálních znaků 99 Klávesové zkratky **a** Unicode **ioo Spojovník a pomlčka** i o i Spojovník i obrazy se stave se stave se stave se stave se stave se stave se stave se stave se stave se stave Pomlčka **internet i objektovali i objektovali i objektovali i objektovali i objektovali i objektovali i objektovali i objektovali i objektovali i objektovali i objektovali i objektovali i objektovali i objektovali i objekt Základní interpunkce** 104 Tečka 104 Čárka a středník 105 Tři tečky 105 Otazník a vykřičník 106 Překvapník v roce 100 kvapník v roce 100 kvapník v roce 100 kvapník v roce 100 kvapník v roce 100 kvapník v ro Dvojtečka 107 Závorky 107 Uvozovky 108 Apostrof  $\overline{\phantom{a}}$ **Symboly**

Stupeň Minuta a vteřina, stopa a palec Procento a promile Paragraf Ampersand Hvězdička a křížek Lomítko Středová tečka Podtržítko Odrážka Mřížka Numero Zavináč Copyright

ni ni ni ili 112 112 **112** 112 113 113  $114$ **Bayarabo ISBN 114** 114 114 II5 II5 **INSTRUMENT SHOPPIITS** 

800 100 100 95

where a viso door and 99

97

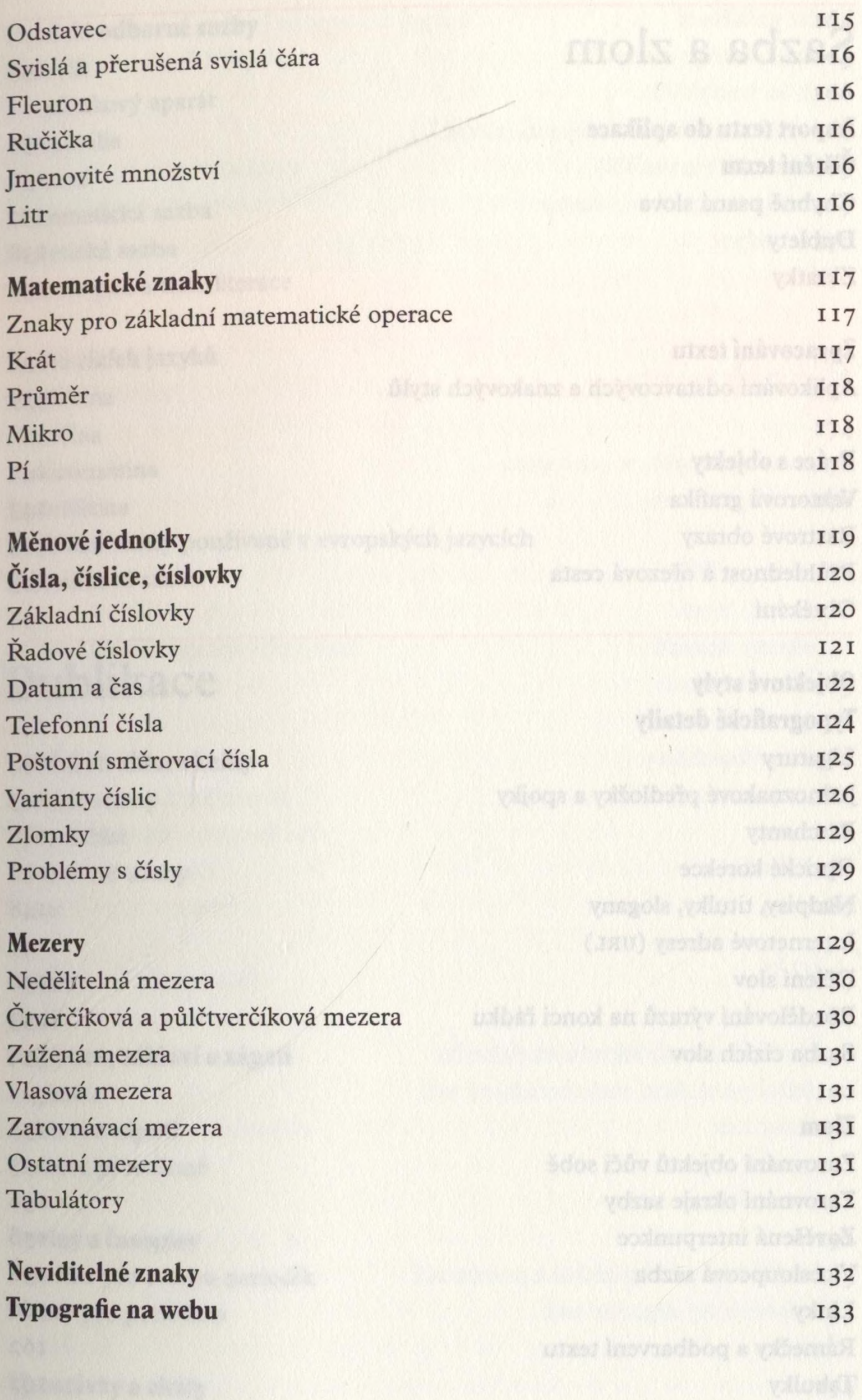

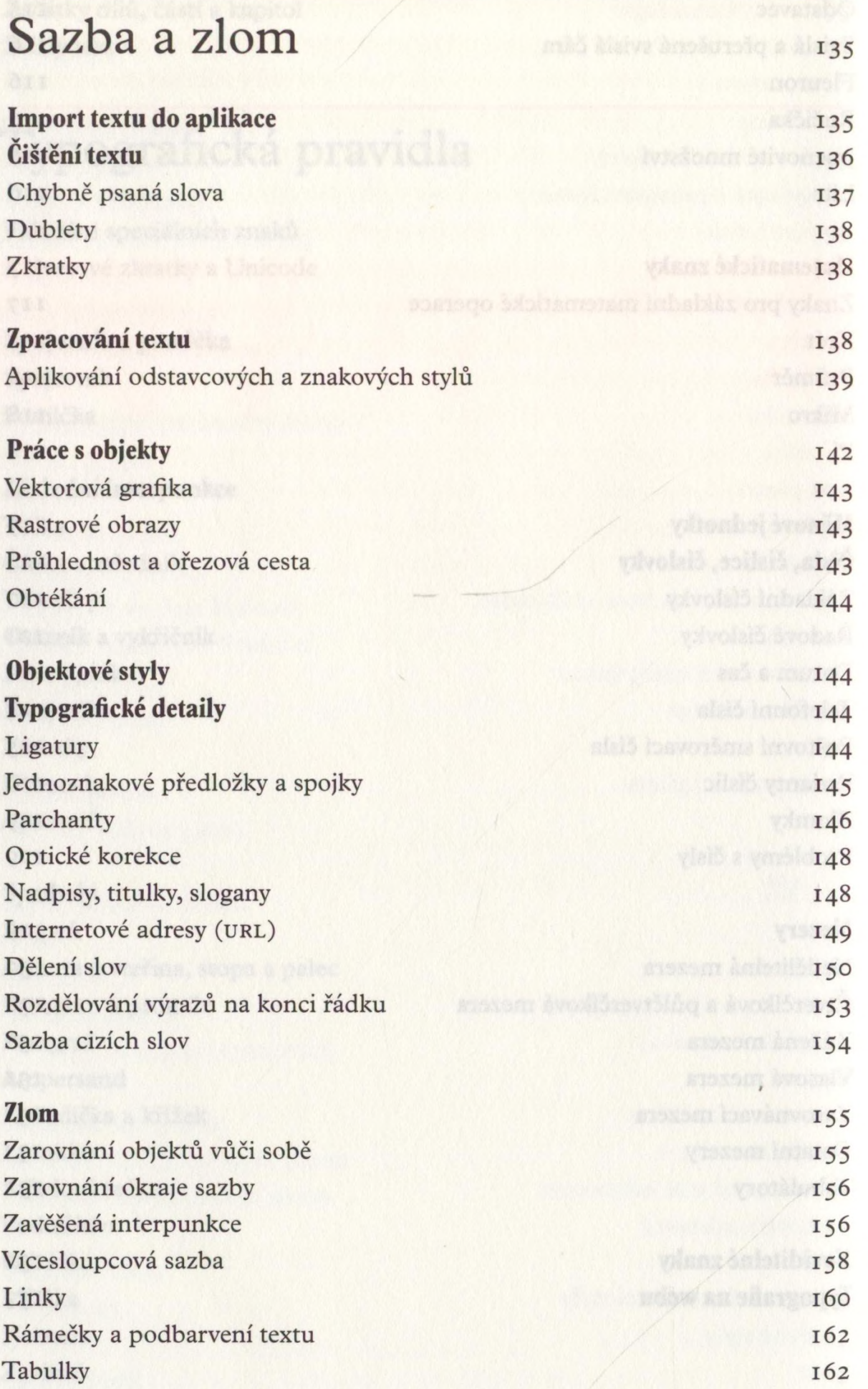

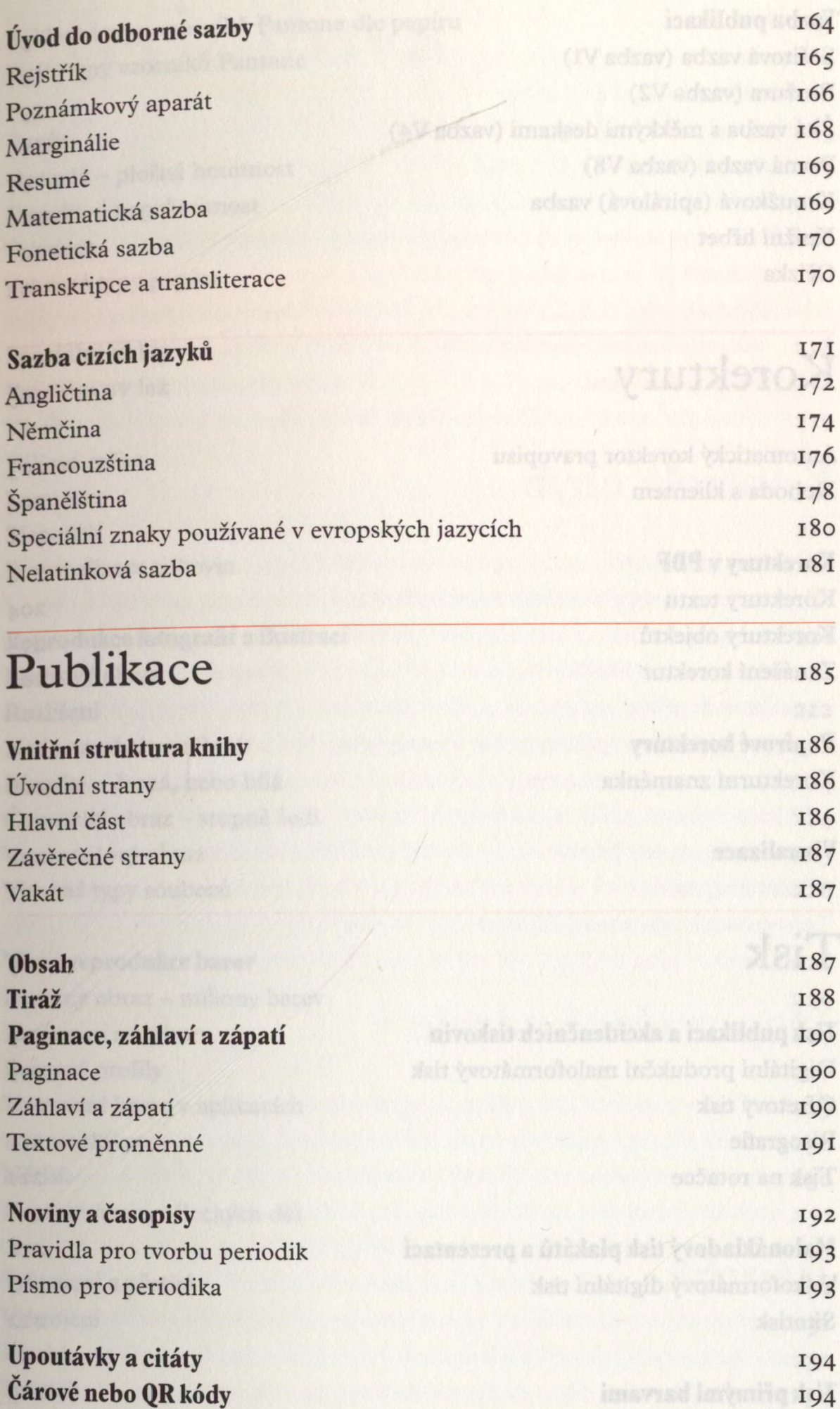

#### **Vazba publikací hodina pozri velkování se vypravali velkování se vypravali velkování se vypravali velkování se**

Sešitová vazba (vazba V1) 197 Brožura (vazba V2) 197 Šitá vazba s měkkými deskami (vazba V4) 197 Pevná vazba (vazba V8) 197 Kroužková (spirálová) vazba 200 Knižní hřbet 201 Ořízka 202

### Korektury

Automatický korektor pravopisu 203 Dohoda s klientem 204 **Korektury v PDF** 204 Korektury textu 204 Korektury objektů 205 Zanášení korektur 206 **Papírové korektury** 206 Korekturní znaménka 206 **Vizualizace** 208

## Tisk

209

DETENT CORE'S BUT

203

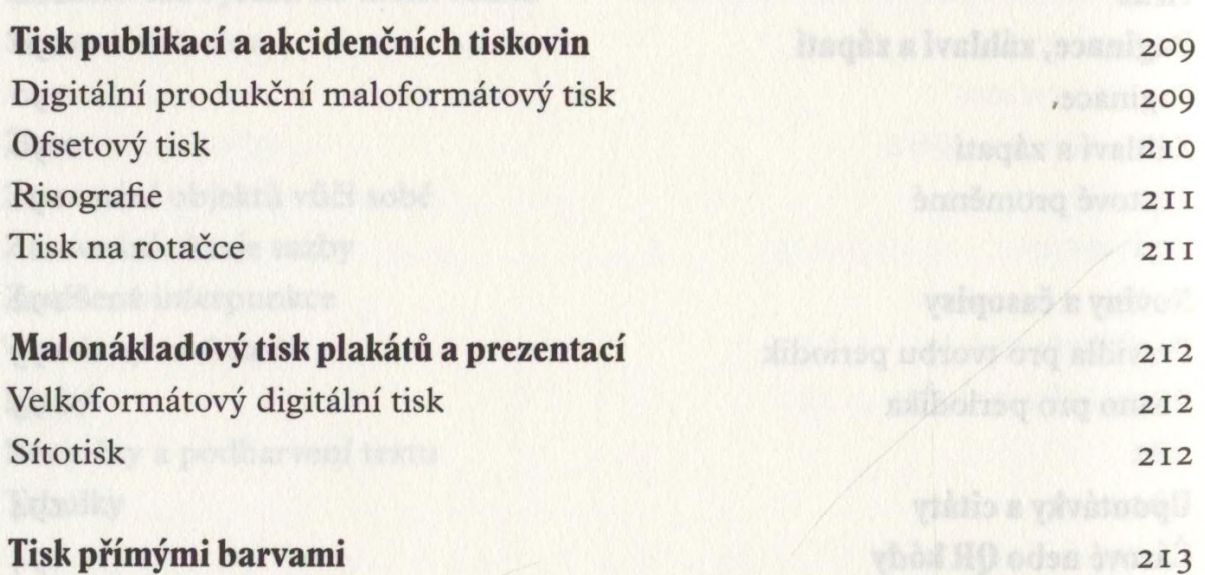

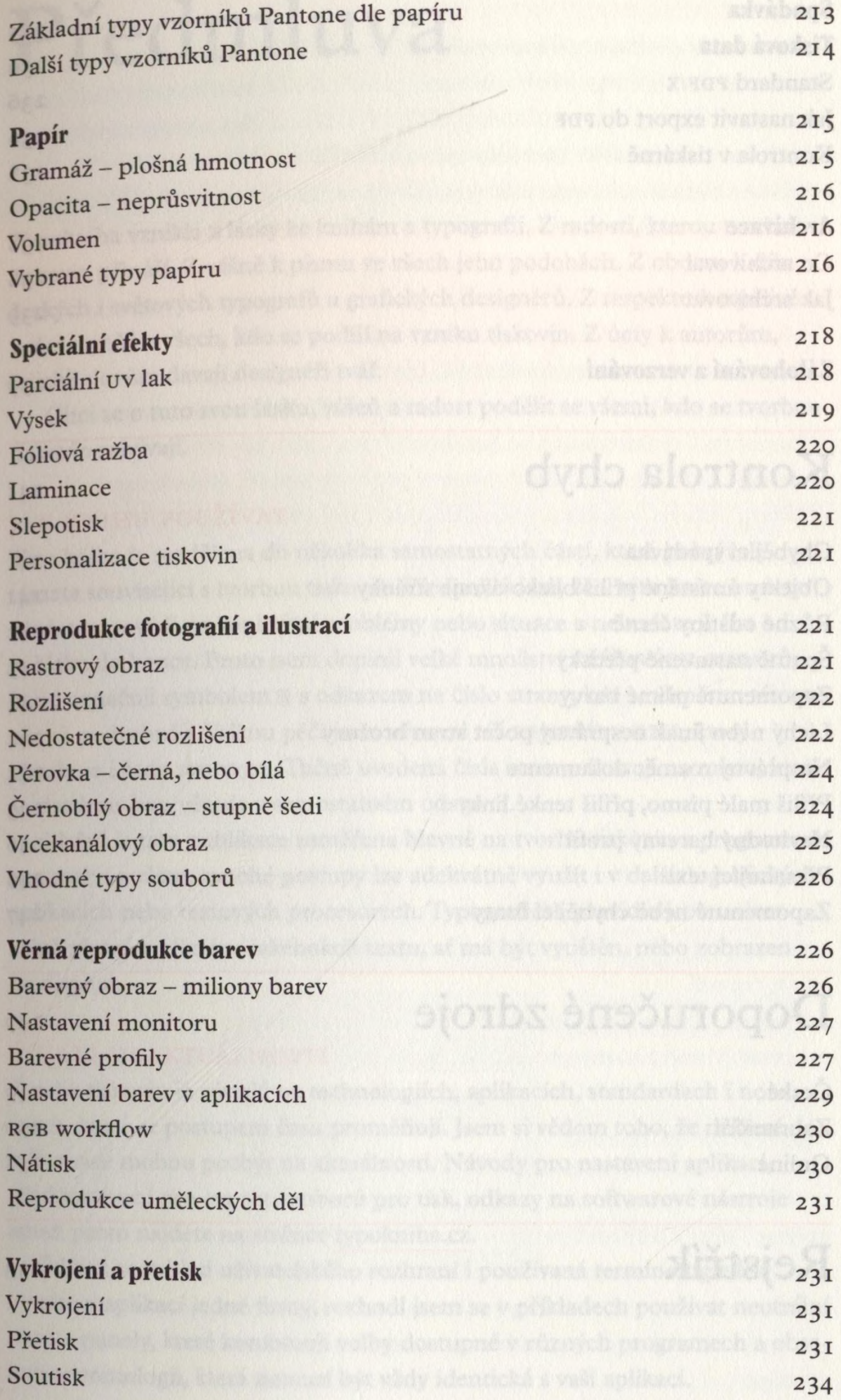

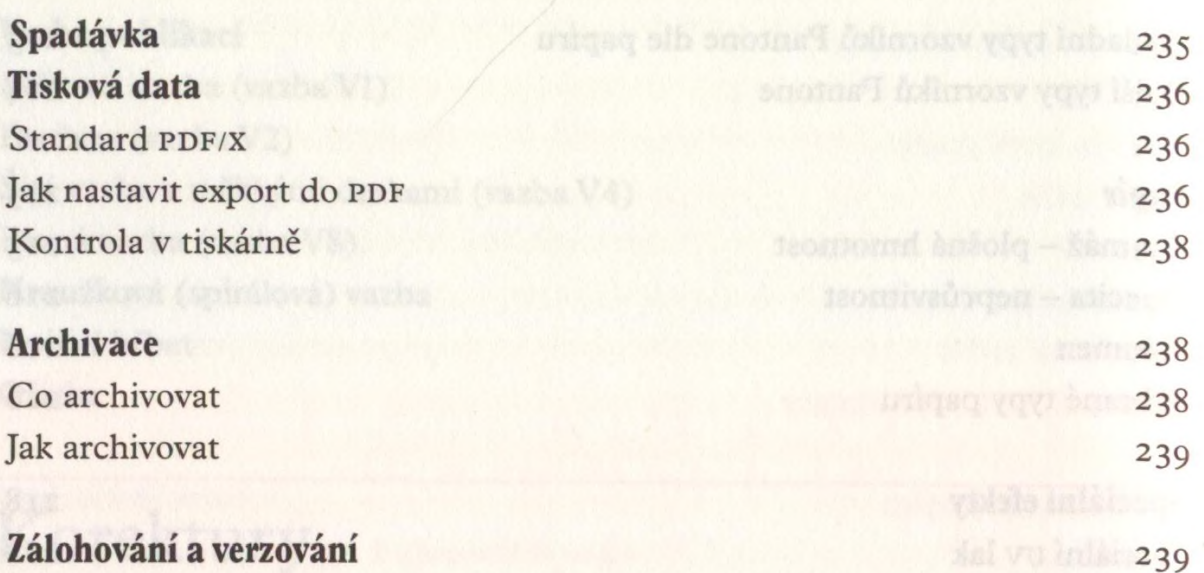

## Kontrola chyb 241

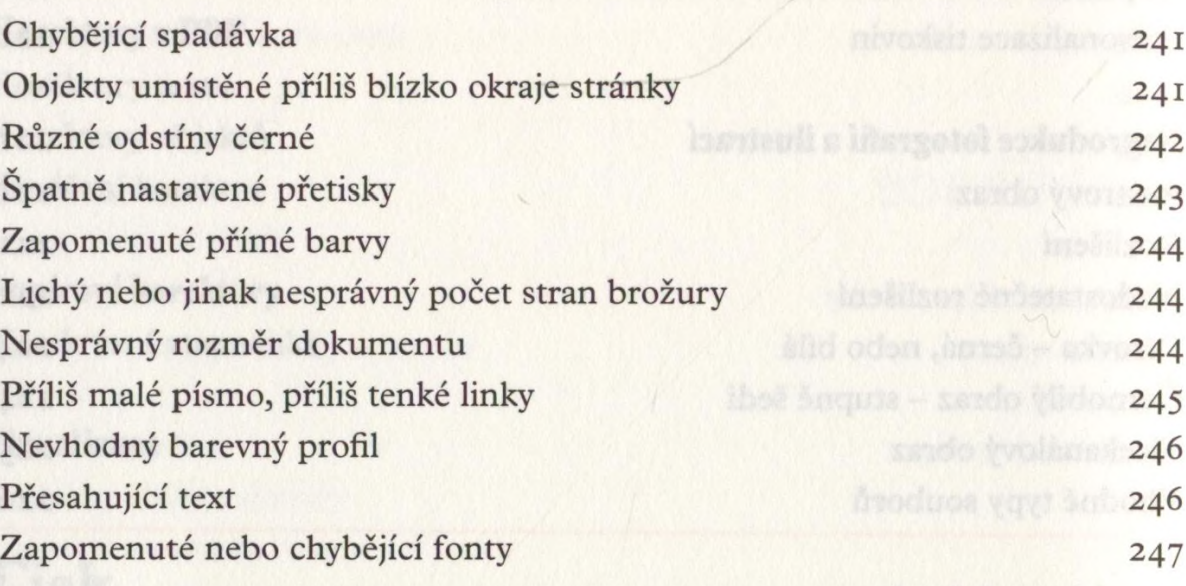

# Doporučené zdroje 249

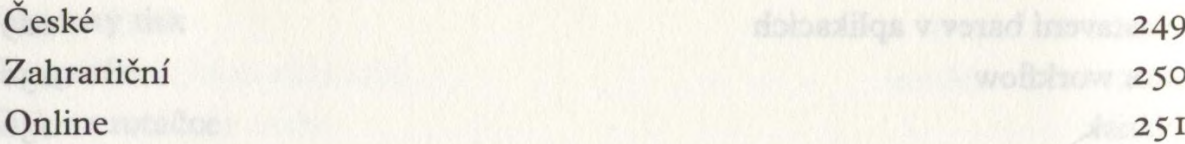

Rejstřík <sup>253</sup>

villoyg soven.

- debesiiqs v venad besus. 249
	- $250$ 
		-